Jquery Ajax Json Php Mysql Data Entry Example >>>CLICK HERE<<<

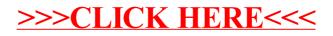